#### CALIFORNIA STATE POLYTECHNIC UNIVERSITY, POMONA **[CLASS ] [MUSIC] Expanded Course Outline**

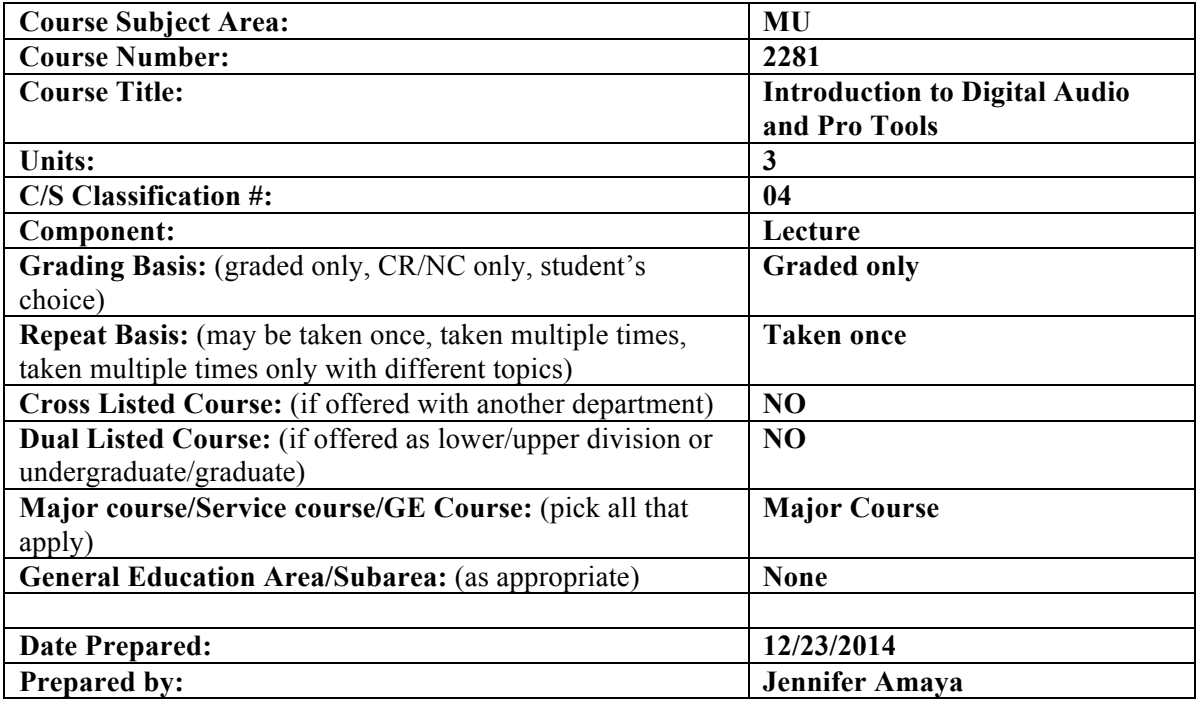

## **I. Catalog Description**

Introduction to digital audio workstations, recording, editing, and mixing MIDI and digital audio using Pro Tools software. Includes digital audio fundamentals, importing and exporting media, file formats, storage, playback and delivery.

#### **II. Required Coursework and Background**

None.

## **III. Expected Outcomes**

- 1. Use a computer equipped with digital audio hardware and software to record, sequence, import, and edit digital audio and MIDI data.
- 2. Describe the basic elements of computer-based sequencing, including time scales, bars|beats|ticks, tempo, meter, and click tracks.
- 3. Describe the basic elements of digital audio and sound, including waveform, frequency, amplitude, sample rate, and bit depth.
- 4. Operate a software-based mixing board with inserts, virtual instruments, and plugins.

The outcomes of this course relate to the following Music Department Student Learning Outcomes:

## **BA in Music:**

#3. **Communicate effectively**--verbally and in writing--about specific musical works and musicians, about the creative process in music, and about music's role in human culture.

#4. **Demonstrate** creativity, musicianship skills, an understanding of appropriate technology, and conceptual understandings.

## **BA in the MIS Option**:

#1. **Interpret** relationships between music and: commerce; technology; media; and audience.

#2. **Articulate** fundamental understanding of entrepreneurship and standard music industry practices.

## **BM in Music:**

#1. **demonstrate** a high level of musicianship that facilitates independent preparation of music for performance.

#2. **utilize** current/recent technologies appropriate to the musical endeavor.

## **IV. Instructional Materials**

Cook, Frank D. *Pro Tools 101: An Introduction to Pro Tools 11.* Boston, MA: Course Technology PTR, 2011.

Hagerman, Andrew Lee. *Pro Tools 11 Ignite!: The Visual Guide for New Users*. Boston, MA: Cengage Learning PTR, 2013.

Lewin, Skye. *Pro Tools 11 Essential Training*. http://www.lynda.com/Pro-Toolstutorials/Pro-Tools-11-Essential-Training/120602-2.html. Carpinteria, CA: Lynda.com, 2013.

## **V. Minimum Student Material**

- 1. Notebook/Binder
- 2. Appropriate digital storage device (2 GB or larger flash drive, portable hard drive)
- 3. Over-the-ear headphones with  $\frac{1}{4}$  stereo adapter
- 4. Several blank CDs (R or RW)
- 5. Internet access

## **VI. Minimum College Facilities**

- 1. Classroom with whiteboard
- 2. Computer lab with digital audio workstations (enrollment capacity + instructor) each containing at least:
	- a. Computer capable of processing digital audio
	- b. Up-to-date Pro Tools software and plug-ins
	- c. Licensed iLok for Pro Tools software
	- d. Audio interface
	- e. Microphone and desktop mic stand
	- f. Sibelius music notation software
	- g. Internet acess
- 3. Projection capabilities from the instructor's workstation
- 4. Quality stereo monitoring system
	- a. Two professional-quality active speakers (or two passive speakers with powered amplifier)
	- b. Audio mixing console.

# **VII. Course Outline**

- 1. Overview and history of Pro Tools
- 2. Pro Tools systems and configurations
- 3. Basics of digital audio
- 4. DAW components
- 5. Digital audio cables and connections
- 6. Introduction to Virtual Instruments and Plug-ins
- 7. Pro Tools session folder structure
- 8. Launching and optimizing Pro Tools
- 9. Pro Tools software interface: Edit tools, edit modes, time scales & rulers, MIDI control features, selecting, navigating, zooming
- 10. Fading & crossfading
- 11. Save, Save As, Save Copy In, Undo, Redo, Restore
- 12. Basic audio and MIDI editing techniques
- 13. Creating new sessions with proper session parameters
- 14. Importing audio and other media
- 15. Recording MIDI
- 16. Recording Audio
- 17. Software mixer interface/basics
- 18. Basic mixing techniques
- 19. Automation

#### **VIII. Instructional Methods**

- 1. Use of Pro Tools software
- 2. Lectures
- 3. Demonstrations
- 4. Problem solving and creative assignments
- 5. Group discussions

#### **IX. Evaluation of Outcomes**

- 1. Chapter Quizzes
- 2. DAW Components Research Assignment
- 3. Pro Tools Editing Assignment (Fades & Crossfades)
- 4. Midterm Exam
- 5. Pro Tools Importing & Editing Assignment
- 6. Audio Recording Assignment
- 7. Final Pro Tools Project
- 8. Final Exam

To be found in the following matrices:

Comprehensive Assessment Plan Matrix: BA in Music

http://www.cpp.edu/~class/music/docs/semester-conversioninformation/BA-assmt-plan-matrix-2015.pdf

Comprehensive Assessment Plan Matrix: BM in Music

http://www.cpp.edu/~class/music/docs/semester-conversioninformation/BM-assmt-plan-matrix-2015.pdf

Student Learning Outcome Matrix: BA in Music

http://www.cpp.edu/~class/music/docs/semester-conversioninformation/semBA-SLO-matrix-FINAL-092715.pdf

Student Learning Outcome Matrix: BM in Music

http://www.cpp.edu/~class/music/docs/semester-conversioninformation/semBM-SLO-matrix-FINAL-092715.pdf